#### МИНИСТЕРСТВО ОБРАЗОВАНИЯ И НАУКИ РФ

Федеральное государственное бюджетное образовательное учреждение высшего профессионального образования "Белгородский государственный технологический университет им. В.Г. Шухова"

## Кафедра теоретической механики

Утверждено научно-методическим советом университета

# **ТЕОРЕТИЧЕСКАЯ МЕХАНИКА**

Методические указания к выполнению и оформлению расчетно-графических заданий для студентов всех специальностей и направлений бакалавриата

Составитель: канд. техн. наук, доц. Н.Д. Воробьев

В методических указаниях изложены требования к оформлению расчетнографических заданий, максимально приближенные к требованиям по оформлению текстовых документов, содержащихся в ГОСТах, с целью с младших курсов приучать студентов к работе с технической документацией, в том числе – к оформлению курсовых и дипломных работ и проектов.

Даны рекомендации по оформлению текстовой и графической частей РГЗ. На конкретных примерах для различных типов расчетно-графических заданий проиллюстрированы различные методы и способы оформления расчетно-графических заданий по курсу "Теоретическая механика".

#### **Ввеление**

Для усвоения курса теоретической механики требуется не только хорошее знание теории. Не меньшее значение имеет и освоение методологии постановки и решения задач, приобретение и закрепление твердых навыков в их решении. Всего этого можно достичь только в случае самостоятельного решения достаточно большого количества задач, в том числе - при выполнении индивидуальных расчетно-графических заданий (РГЗ).

Несмотря на то, что курс теоретической механики читается, как правило, на младших курсах - первом и/или втором, еще одна немаловажная задача, решаемая при изучении курса теоретической механики, приучать студентов к грамотному, максимально приближенному к требованиям ГОСТов, оформлению технической документации, каковой, в частности, является каждое выполненное и представленное на проверку и защиту РГЗ.

Целью настоящих методических указаний является оказание помощи студентам в следующих вопросах:

- порядок получения, выполнения, защиты и общие требования к оформлению РГЗ;
- оформление текстового материала;
- оформление графического материала.

Кроме этого, в методические указания включен разбор наиболее типичных ошибок, допускаемых студентами при выполнении, оформлении и зашите РГЗ.

Автор выражает надежду, что данные методические указания помогут студентам выработать с младших курсов навыки в использовании принятых в инженерной практике обозначений, способов записи уравнений, проведения вычислений и др.

Автор будет благодарен всем, кто представит на кафедру теоретической механики университета свои замечания и предложения по совершенствованию данных указаний. Замечания и предложения могут быть направлены по электронной почте в адрес автора vnd@intbel.ru.

Asmop

### **1. Порядок получения, выполнения, защиты и общие требования к оформлению РГЗ**

Количество РГЗ, которое должен выполнить студент в течение семестра, обычно преподаватель объявляет на первом в семестре занятии. Расчетно-графические задания различаются по типу задания и варианту задания. Тип задания определяется тем разделом курса теоретической механики, для освоения которого он предназначен. Например, "Приведение пространственной системы сил к простейшему виду", "Определение скорости и ускорения точки по заданным уравнениям ее движения".

Варианты заданий отличаются, как правило, расчетными схемами и числовыми значениями параметров. На рис.1 приведен фрагмент таблицы расчетных схем для задания "Кинематический анализ многозвенного механизма", а на рис.2 – фрагмент таблицы числовых значений параметров для того же типа задания. Номер, указанный рядом с конкретной расчетной схемой, если в условии задания не оговорено другое, соответствует номеру строки в таблице.

Конкретные задания выдаются преподавателем по мере изучения соответствующего теоретического материала и после рассмотрения на лекции или практическом занятии примера его выполнения. Каждому студенту выдается индивидуальное задание. Порядок выбора студентом номера варианта определяется преподавателем при выдаче задания.

Студенты выполняют задания самостоятельно, они могут получать консультации преподавателя во время практических занятий или в специально назначенное преподавателем время.

Каждое выполненное задание оформляется отдельно на одной стороне листов формата А4 (210⋅297 мм). Первой страницей должен быть титульный лист. Образец оформления титульного листа задания приведен на рис. 3. В начале второй страницы должно быть полностью воспроизведено условие задания. Листы задания не должны помещаться в файл и скрепляются между собой скрепкой. Ни в коем случае листы выполненного задания не должны быть скреплены скрепером (скобкой), так как преподаватель должен иметь возможность в процессе проверки разъединить листы, если, к примеру, расчетная схема и соответствующие уравнения оказываются на разных листах. Такого расположения решения, когда исходная расчетная схема расположена на одном листе, а непосредственно из нее вытекающие уравнения – на другом, желательно избегать.

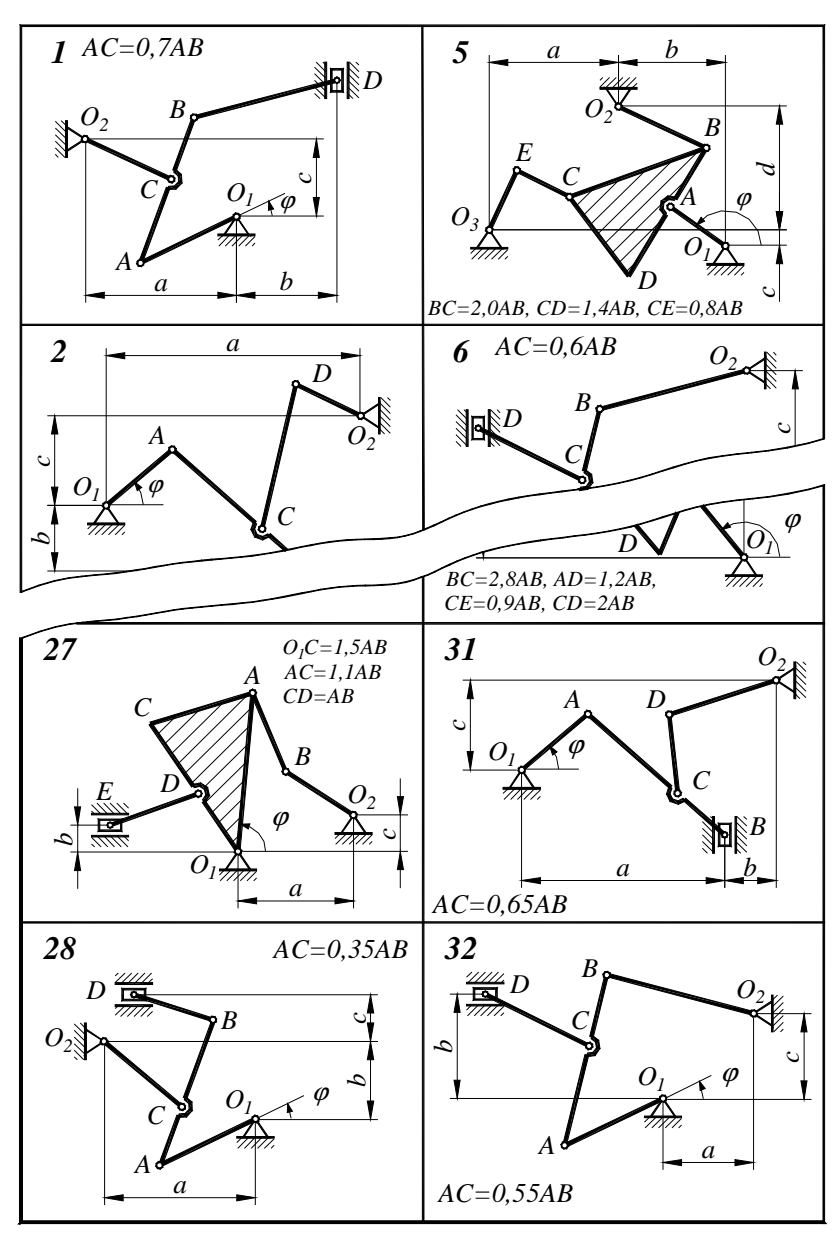

Рис. 1. Фрагмент таблицы с расчетными схемами

5

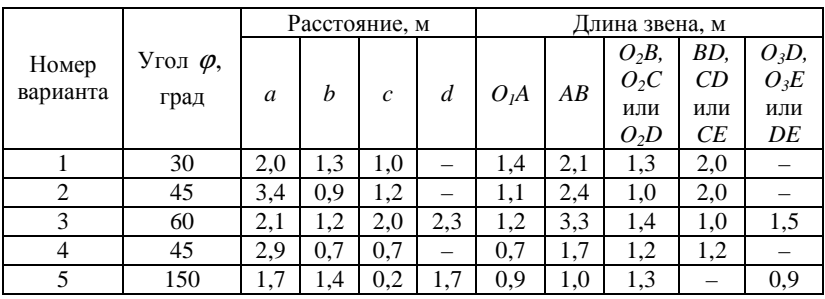

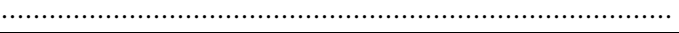

| 26 | 90  |                       | .4                              | 2,0 | 1,7 | 1,4               | 0,9                              | 0.8          |                     | 1,0 |
|----|-----|-----------------------|---------------------------------|-----|-----|-------------------|----------------------------------|--------------|---------------------|-----|
| 27 | 90  | ر. 1                  | 0,4                             | 0,5 |     | 2.3               | 1,2                              | 1,0          | $\overline{1}$      | 1,4 |
| 28 | 30  | 2,0                   | 1,0                             | 0,7 |     | 1.5               | 2,2                              | 1,4          | 1,1                 |     |
| 29 | 60  | $\overline{ }$<br>3,7 | 0.7                             | 0.9 |     | 0,7               | 7<br>$\mathbf{1}$ , $\mathbf{1}$ | . . <u>.</u> | 1,3                 |     |
| 30 | 120 | −<br>1,7              | $\overline{\phantom{0}}$<br>1,7 | 0,6 |     | 1,2               | 0,8                              | 1,4          |                     |     |
| 31 | 45  | 2,7                   | 0,7                             | 1,2 |     | $\sqrt{2}$<br>1.Z | 2,5                              | 1,5          | 1,0                 |     |
| 32 | 30  | $\bigcap$<br>1.Z      | 1,4                             | 1,4 |     | 1,6               | 2,3                              | 2,0          | $\mathbf{r}$<br>1,7 |     |

Рис.2. Фрагмент таблицы с числовыми значениями параметров

 После выполнения и оформления расчетно-графического задания оно сдается студентом на проверку преподавателю. После проверки преподаватель либо возвращает работу на исправление ошибок, если они имелись в сданном на проверку РГЗ, с указанием на допущенные ошибки, либо, если ошибок нет, студент защищает работу.

Защита РГЗ производится, как правило, одним из двух вариантов. Либо путем беседы по защищаемому студентом варианту РГЗ с целью выяснения степени усвоения студентом материала. Либо путем предложения студенту решить аналогичную, но более простую, задачу в присутствии преподавателя – на занятии или в специально назначенное для этого время.

"Аналогичная задача" – не значит подобная, но обязательно по той же теме, по которой выполнялось РГЗ. Так, например, если по теме "Равновесие твердого тела под действием пространственной системы сил" в РГЗ решалась задача о равновесии пластины, то на защите студент может получить задачу о равновесии вала или стержневой конструкции. Цель защиты – убедиться в достаточно прочных знаниях и навыках студента.

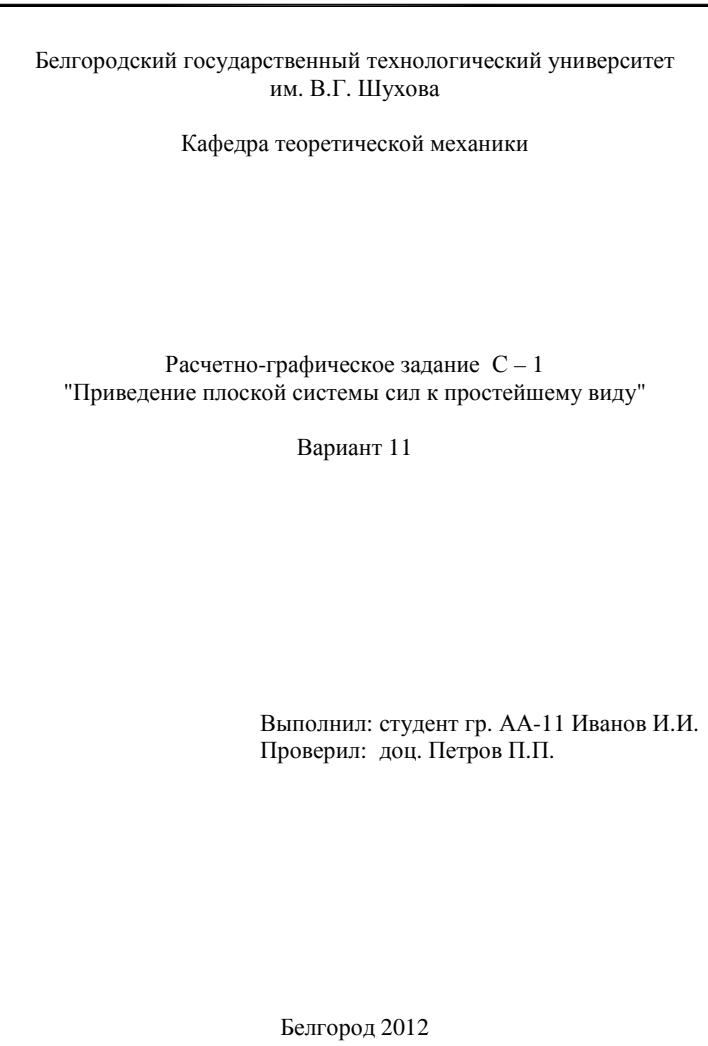

Рис. 3. Титульный лист расчетно-графического задания

### **2. Оформление текстового материала**

Текст может быть рукописным или распечатанным на компьютере. В случае рукописного оформления текста высота прописных букв должна быть не менее 2,5 мм, так что на странице должно помещаться около 30 строк. Компьютерная распечатка выполняется шрифтом с размером 12 или 14 и полуторным междустрочным интервалом. При компьютерном наборе текста предпочтение следует отдать гарнитуре "Times New Roman".

Особое внимание при оформлении расчетно-графического задания следует уделить грамотному общепринятому написанию формул.

В компьютерной распечатке формулы могут быть выполнены с помощью средств используемого текстового редактора, встроенного редактора формул или вписаны от руки. Сочетание в формулах печатного текста и рукописных элементов – индексов, греческих букв, математических символов – не допускается. Все формулы должны быть выполнены единообразно – нельзя одни формулы печатать, другие вписывать от руки.

При необходимости формулы выносятся в отдельную строку и располагаются по центру строки. Для правильной расстановки знаков препинания следует помнить, что формулы, тем не менее, являются частью предложения.

В случае необходимости ссылок на формулы они нумеруются. Нумерацию формул можно выполнять двумя способами: нумеровать все формулы подряд или только те из них, на которые в последующем тексте имеются ссылки. Номера формул заключаются в круглые скобки и располагаются с правой стороны от формул так, чтобы правая скобка номера формулы совпадала с крайней правой стороной текста на странице, как в следующем примере:

$$
m\ddot{x} = G\sin\alpha - c\left(x + \lambda_{cm} - \xi\right) - \mu\ddot{x} \,. \tag{23}
$$

Если формула не помещается в одну строку, она разделяется на две, три или большее число частей, каждая из которых располагается на отдельной строке. Разделение формулы на несколько частей допускается только на знаках равенства или математических операций (сложения, вычитания, умножения), при этом знак, на котором происходит разделение формулы, ставится дважды – в конце предшествующей части и в

начале последующей. При разделении формулы на знаке умножения не лопускается использовать этот знак в виде символа точки - "•". для обозначения умножения в этом случае используется символ "-". Вообще не допускается использование в виде знака умножения символа "\*".

 $T = T + T + T + T + T =$ 

Примеры правильного разлеления формул на части:

$$
= \frac{m\,\dot{x}^2}{2} + \frac{(2mr^2)(\dot{x}/r)^2}{2} + \frac{(6mr^2)(\frac{6}{7}\dot{x}/r)^2}{2} + \frac{(3m)(\frac{6}{7}\dot{x})^2}{2} + \frac{(\frac{3mr^2}{8})(\frac{2\dot{\xi}}{r})^2}{2} + \frac{(4m)(\frac{6}{7}\dot{x} + \dot{\xi})^2}{2};
$$
  

$$
G_1 \,\delta_{1} \sin 60^\circ - F_1 \,\delta_{1} - F_1^u \,\delta_{1} - M_4^u \,\delta \varphi + G_2 \,\delta_{2} \sin 15^\circ - F_2 \,\delta_{2} - F_2^u \,\delta_{2} - -M_3^u \,\delta \varphi_3 - G_5 \,\delta_{5} \cos \beta - F_5^u \,\delta_{5} - M_5^u \,\delta \varphi_5 = 0.
$$

При написании собственно формул следует придерживаться следующих общепринятых правил.

Из текста, предшествующего формуле, или непосредственно из формулы должно быть понятно, что вычисляется или на основании каких законов или теорем составляется уравнение или равенство.

Примеры:

"В соответствии со вторым законом динамики получаем

$$
m\overline{a}=\overline{G}+\overline{N}+\overline{F}_{mp}";
$$

"Составляем уравнения проекций всех действующих на тело сил на оси координат и приравниваем их к нулю, так как тело находится в равновесии:

$$
\sum F_{kx} = -S_3 \cos \delta \sin \varphi + P = 0,
$$
  
\n
$$
\sum F_{ky} = S_2 \sin \beta - S_3 \cos \delta \cos \varphi + F \cos \alpha = 0,
$$
  
\n
$$
\sum F_{kz} = -S_1 - S_2 \cos \beta - S_3 \sin \delta - F \sin \alpha = 0";
$$

"Поскольку  $F_{mp} = f N = f G_1 \cos 30^\circ$ , то выражение для элементарной работы  $\delta A_r$ , формула (10.7), с учетом формул (10.8), преобразуется к следующему виду:

$$
\delta A_x = P \delta x + G_1 \sin 30^\circ \delta x - f G_1 \cos 30^\circ \delta x \dots
$$

Если одновременно с записью формулы в символьном (буквенном) виде сразу же производятся вычисления, то после символьной записи формулы обязательно должна следовать замена условных обозначений величин их числовыми значениями, при этом числа должны стоять в

том же порядке и на тех же местах, что и в формуле. Далее, если это необходимо, могут следовать промежуточные вычисления, а около окончательно вычисленного результата должна стоять его размерность.

Примеры:

$$
d = \sqrt{M_o^2 - (M_o^*)^2} / R = \sqrt{29,1^2 - 3,11^2} / 39,6 = 0,73 \text{ m}^*
$$

$$
d_{cr} = \frac{mg \sin \alpha}{c} = \frac{39.9,81 \sin 30^\circ}{2250} = \frac{39.9,81.0,5}{2250} = 0,085 \text{ m}^*
$$

Такие же требования предъявляются и к промежуточным вычислениям, если часть символьных обозначений заменяется другими символьными обозначениями или формулами (кроме указания размерности).

Примеры:

$$
\omega_3 = \omega_2 R_2 / R_3 = (\dot{x}/r)1.2r / 1.4r = \frac{6}{7} \dot{x}/r";
$$
  
"  $R_1^u = m_1 a_{C1} = m_1 \omega_0^2 h_{C1} = m_1 \omega_0^2 (l_1 / 2) \sin 60^\circ"$ 

Если в формуле имеются условные обозначения величин, значения которых не заданы по условию задачи, то они должны быть либо определены и вычислены до того, как их числовые значения будут использованы в формуле, либо определены и вычислены сразу после использования в формуле.

Примеры:

"Предварительно определим синус и косинус угла  $\beta$ , необходимые для вычисления реакций связей  $\overline{S}_1$  и  $\overline{S}_4$ :

$$
\sin \beta = \frac{h}{\sqrt{h^2 + (3a)^2}} = \frac{2}{\sqrt{2^2 + (3 \cdot 1)^2}} = 0,554,
$$

$$
\cos \beta = \frac{BC}{AB} = \frac{3}{3,61} = 0,831,
$$

тогда

$$
S_4 = -\frac{X_A}{\cos \beta} = -\frac{5}{0.831} = -6.02 \text{ kH}
$$

И

$$
S_1 = -Y_A - S_4 \sin \beta = -18.7 - (-6.02) \cdot 0.554 = -15.4 \text{ kH} \cdot
$$
";

"... решение записывается в виде

$$
x = e^{-bt} (C_1 \sin k_1 t + C_2 \cos k_1 t),
$$

где

$$
k_1 = \sqrt{k^2 - b^2} = \sqrt{7.6^2 - 1.03^2} = 7.53 \,\mathrm{c}^{-1}\,,
$$

а  $C_1$  и  $C_2$  – постоянные интегрирования, определяемые из начальных условий:

$$
\text{при } t = 0 \quad x_0 = -\lambda_{\text{cr}} = -0.03 \text{ m}, \quad v_{x0} = -7.14 \text{ m/c} \text{''}.
$$

Если требуются пояснения условных обозначений, используемых в формуле, то они начинаются со слова "где", размещаемого на следующей за формулой строке по левой границе текста. Условные обозначения перечисляются в том порядке, в котором они следуют в формуле, каждое пояснение начинается с новой строки с отступом, равным абзацному.

Например:

"Кинетическая энергия  $T$  твердого тела, совершающего плоскопараллельное движение, вычисляется по формуле

$$
T=\frac{mv_c^2}{2}+\frac{J_{Cz}\omega^2}{2},
$$

гле

 $m -$ масса тела:

 $v_c$  – скорость центра масс;

 $J_{C_z}$ -момент инерции тела относительно оси, проходящей через центр масс тела:

 $\omega$  - угловая скорость вращения тела";

"По теореме о сложении скоростей абсолютная скорость точки  $\bar{v}_a$ определяется как геометрическая сумма относительной  $\bar{v}_r$  и переносной  $\bar{v}_e$  скоростей:

гле

$$
v_x = ds/dt = d(0.4\pi \sin(7\pi t/3))/dt = 2.8\pi^2 \cos(7\pi t/3)/3
$$
,

 $\overline{v}_a = \overline{v}_r + \overline{v}_a$ ,

при  $t = t_1 = 0.5$  с получаем:

$$
v_r = 2.8\pi^2 \cos(7\pi 0.5/3)/3 = -7.98
$$
 m/c,

a

$$
v_e = \omega_e h \ ,
$$

где

$$
\omega_z = d\varphi/dt = 2 + 8t
$$

при  $t = t_1 = 0.5$  с, соответственно, получаем:

$$
\omega
$$
<sub>a</sub> = 2 + 8.0,5 = 6 c<sup>-1</sup> u v<sub>a</sub> = 6.1,54 = 9,24 m/c."

Точность выполняемых вычислений определяется точностью заданных исходных данных или явно сформулированными требованиями.

Обычно точность технических (инженерных) расчетов составляет три значащих цифры. Встречающиеся иной раз при проверке РГЗ результаты вычислений с таким количеством цифр, сколько их появляется на экране калькулятора (компьютера), говорят не столько о высокой точности расчетов, сколько о технической безграмотности автора.

### 3. Оформление графического материала

Схемы механизмов, расчетные схемы (изображение тел с приложенными к ним силами, скоростями или ускорениями и др.) могут изображаться приблизительно (без соблюдения масштаба). Тем не менее, примерное соблюдение масштабов часто позволяет избежать ошибок. Такие графические изображения, несмотря на их иллюстративный характер, при составлении уравнений помогают избежать ошибок.

Например, при выполнении РГЗ по теме "Интегрирование лифференциальных уравнений движения материальной точки", при введении системы координат, как показано на рис. 4, студент часто, по инерции, пишет традиционное уравнение движения твердого тела в виде:

$$
m\ddot{y} = -G
$$

что при введенной студентом системе координат является ошибкой, однако это же уравнение было бы правильным, если бы систему координат студент выбрал, как это показано на рис.5.

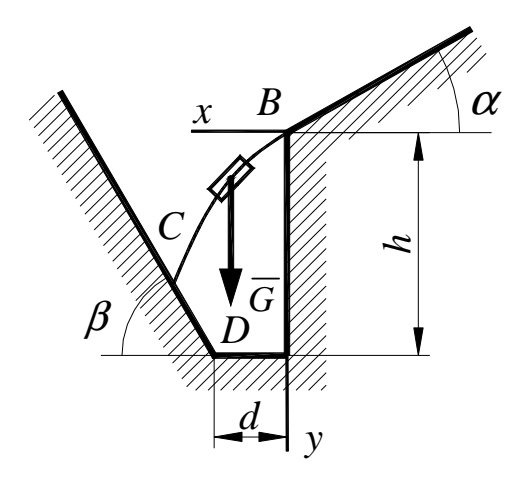

Рис. 4. Движение тела под действием силы тяжести

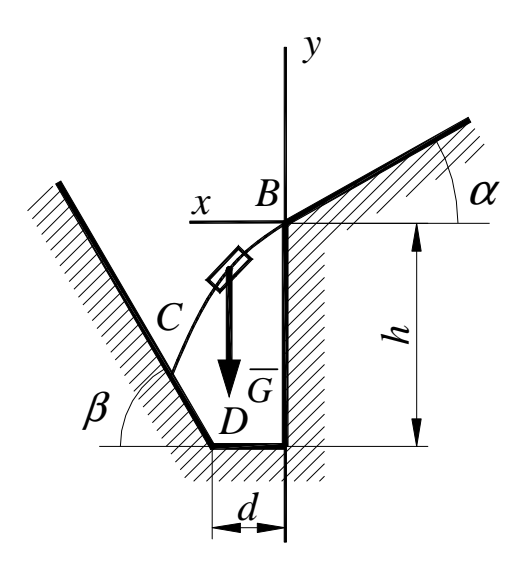

Рис. 5. Движение тела под действием силы тяжести

Сказанное выше не относится к тем случаям, когда требуется графическая иллюстрация расчетов, например, изображение траектории, скоростей и ускорений точки в задании по теме " Кинематика точки", и тем более к тем заданиям, когда требуется графический расчет, например, при построении плана скоростей или при графическом расчете ускорений. В этом случае требуется максимально строгое соблюдение масштаба и сам масштаб обязательно должен быть указан рядом с чертежом.

Масштаб должен быть таким, чтобы изображаемые величины не были слишком малыми или слишком большими. Так, на рис. 6, *а* изображена слишком большая часть траектории, по этой причине изображение векторов скоростей и ускорений слишком мелкое. Кроме того, бóльшая часть площади рисунка не содержит никакой полезной информации и просто не нужна. Более рациональное построение изображения представлено на рис. 6, *б*.

Порядок выбора масштаба достаточно прост: для максимально большой величины выберите такой масштаб, чтобы она имела наперед заданный размер, например, 5 см. Остальные величины изображаются в соответствии с тем масштабом, который уже выбран.

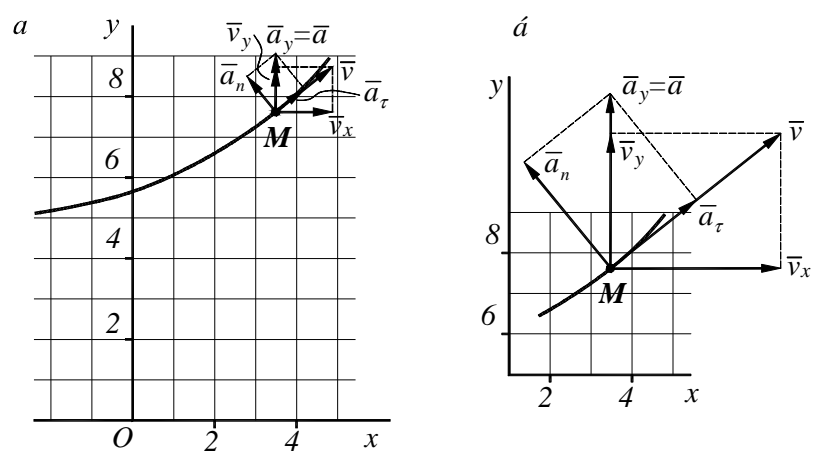

Рис. 6. Изображение скоростей и ускорений точки

Обозначения на схемах точек, тел, размеров (линейных, угловых, радиусов, диаметров и др.), векторов (сил, скоростей, ускорений) и так далее, должны однозначно соответствовать их изображениям. Все векторные величины должны иметь обозначение вектора - горизонтальную черту над символом.

 $\overline{B}$ ряде расчетно-графических заланий требуется  $r$ padoаналитический расчет. В этом случае требования к графическому изображению особенно высоки.

Так, при выполнении расчетно-графического задания по теме "Кинематический анализ многозвенного механизма", от точности изображения механизма и последующих графических построений зависит точность получаемых результатов.

Рекомендуется сам механизм изображать с максимальной точностью, предусмотрев возможность на том же листе разместить и план скоростей, и план ускорений. Допускается для этого задания использовать лист формата А3 (420×210 мм), при этом лист следует склалывать так, как показано на рис. 7.

Выполняя это задание (как и другие, где требуются графоаналитические расчеты или иллюстрации результатов расчетов), следует иметь в виду, что для величин, имеющих разные размерности, должны выбираться различные масштабы. Единственное требование к выбираемым масштабам, как уже говорилось выше, - чтобы изображаемые величины не были слишком маленькими и не чересчур большими.

15

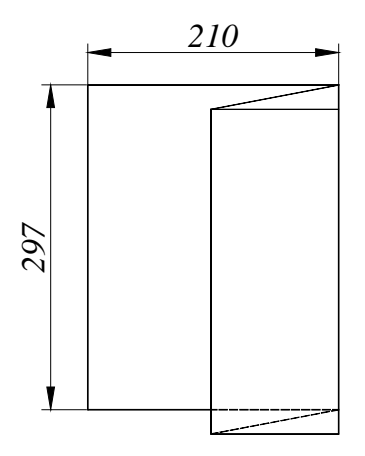

Рис. 7. Сложение листа формата А3 (420×297 мм)

Так, на рис. 8 представлен расчет скоростей с помощью плана скоростей. Для изображения схемы механизма выбран масштаб: в 1см - 1 м, а для скоростей: в 1см - 3 м/с.

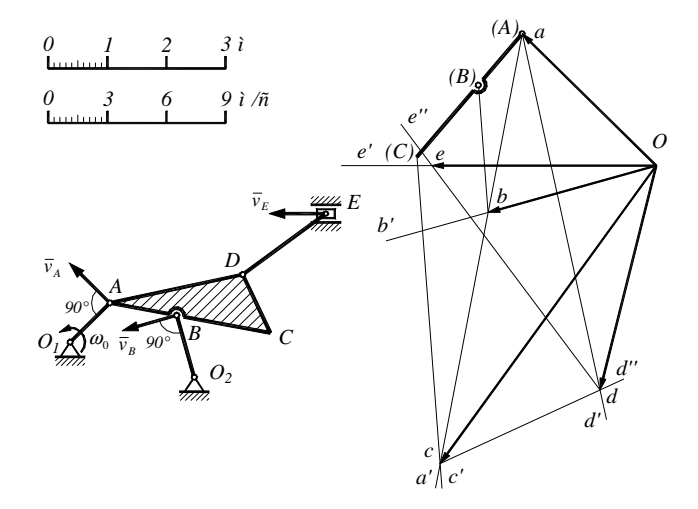

Рис. 8. Расчет скоростей с помощью плана скоростей

Аналогично поступают и при расчете ускорений с помощью плана ускорений (рис. 9).

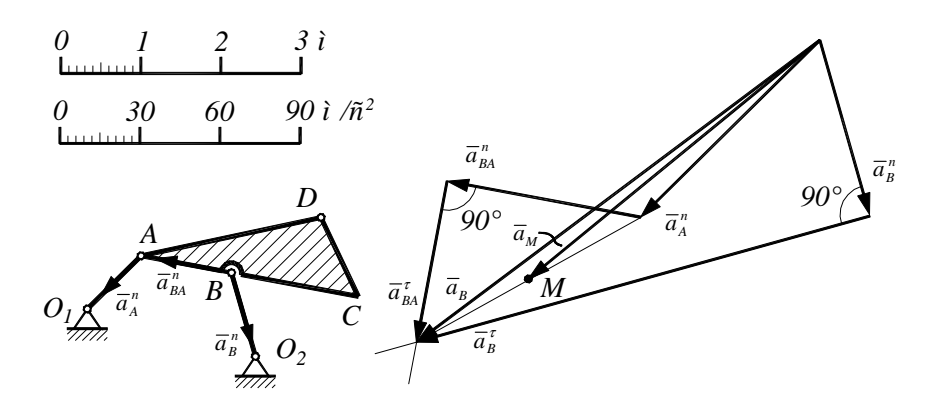

Рис. 9. Расчет ускорений с помощью плана ускорений

Масштаб для схемы механизма выбран такой же, как и ранее, а для ускорений: в 1 см – 30 м/с<sup>2</sup>.

# ОГЛАВЛЕНИЕ

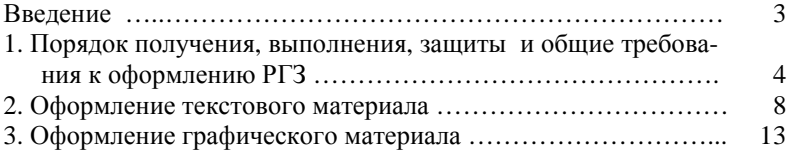